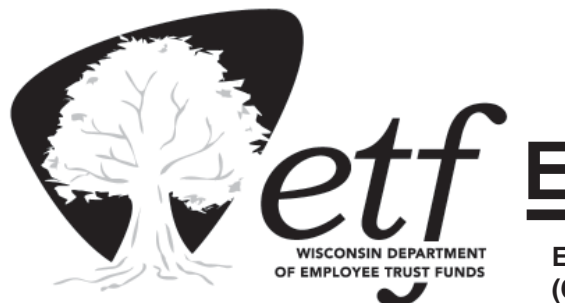

**EMPLOYER BULLETIN**

**Employer Communication Center (608) 264-7900, toll free 1-888-681-3952**

**Vol. 24, No. 3 February 1, 2007**

- **Important Deadlines for WRS Statement of Benefits Distribution Code/ Address Reports**
- *Distribution Code/Address Option Selection* **Form**
- **Distribution Code/Employee Address Report Information**
- **Update Employee Addresses**

Each year you are responsible for distributing the annual *Statement of Benefi ts* to your employees. The statement dated January 1, 2007 will be sent sometime in April 2007. To assist in the distribution of these statements, please review the sorting options offered by the Department of Employee Trust Funds (ETF), with the detail for each option and important deadlines relative to the statement process.

## **Important Deadlines:**

### February 23, 2007

Deadline for submitting the *Distribution Code/ Address Option Selection* form. Select a sort option for your January 1, 2007 *Statements of Benefi ts* to indicate the method you will use to report the information to ETF.

### March 20, 2007

Deadline for submitting all *Distribution Code* and *Address Reports* to ETF based on the sort option selected.

# **WRS Statement of Benefits Distribution** *Code/Address Option Selection* **Form**

Attached is the WRS Statement of Benefits *Distribution Code/Address Option Selection* form. Please complete and return the form to ETF by the due date. This allows ETF to sort your active employees' January 1, 2007 WRS *Statements of Benefi ts* in the order most convenient for you (i.e., by distribution code, by employee home address, etc.). The statements will be printed and delivered in the order indicated on the form for your convenience.

Please select one of four sort options described below, by checking the appropriate box on the form. Also, please indicate the reporting type (File Transfer Protocol [FTP], disk or paper) by which you plan to submit your *Distribution Code/Employee Address Report* (CDAD). ETF encourages you to use electronic reporting to increase accuracy and efficiency.

**NOTE:** ETF's ONE site is unable to accept CDAD reports at this time.

# *OPTION A: Distribution Codes*

Under this option, you receive your statements in alphabetical order by employee last name within a distribution code order specified by you. Example: You could provide us with distribution codes that group your employees' statements by departments, individual buildings where employees work, or by different cities where employees work.

# *OPTION B: Employee Home Addresses*

Under this option, you receive your statements by your employees' home addresses in zip code order.

#### New feature:

This address sort option enables you to attach postage and mail the statements directly to employees, rather than distributing statements at the work sites. The statements will be printed with your return address displayed in the return address window of the envelope which means that you no longer need to place your return address label on each envelope.

### *OPTION C: Sort by Distribution Codes and Also Print Home Addresses*

Under this option, you receive your statements in alphabetical order within distribution code order, with home addresses of your employees printed on the statements. This allows you to distinguish between different buildings/work sites, but retain the option to mail some statements to employees who might not be present at the time you distribute statements.

### *OPTION D: Sort in Alphabetical Order*

Under this option, you receive your statements in alphabetical order. Distribution codes and/or addresses of employees can be printed on the statements, provided you supply ETF with that information.

Mail, fax or e-mail the *Distribution Code/Address Option Selection* form to the Department of Employee Trust Funds at the address indicated on the form by February 23, 2007. When completing this form, please provide your WRS Employer Identification Number (69 036 XXXX XXX).

### **Distribution Code/Employee Address Report (CDAD)**

All WRS employers must submit their CDAD report for purposes of updating WRS member files by March 20, 2007. The CDAD report must follow data format specifications defined in the *Distribution Code/Address Data Specifications for* **Statement of Benefits form (ET-9060) included in** this bulletin. This form also contains instructions for using an Excel spreadsheet to create the CDAD report in electronic format acceptable by ETF.

#### **NOTE: Files not meeting the reporting format will be returned to you for correction. Corrections will NOT be made at ETF.**

You are required to keep a copy of all reports sent to ETF for your records and to be used as reference to facilitate resolving problems that may exist in the file. Please contact Marilyn Lim at (608) 266-0778 or by email at marilyn.lim@etf. state.wi.us if you have questions regarding this *Employer Bulletin*.

- 
- *The Department of Employee Trust Funds does not discriminate on the basis of disability*
- *in the provision of programs, services or employment. If you are speech, hearing or*
- *visually impaired and need assistance, call (608) 266-0728 or TTY (608) 267-0676.*
- *We will try to fi nd another way to get the information to you in a usable form.*  $\bullet$

*The ETF EMPLOYER BULLETIN is published by the and one for state agencies. Questions should Wisconsin Department of Employee Trust Funds. be directed to contact persons listed, or to the There are three editions: one for all employers, one Division of Trust Finance & Employer Services. for local employers with items just for their interest, Call John Vincent at (608) 261-7942.*

*EMPLOYER AGENTS: This Bulletin may by copied for further distribution to other payroll offi ces, subunits or individuals who may need the information. Copies of the most recent Employer Bulletins are available on our internet site at http://etf.wi.gov.* 

#### **DISTRIBUTION CODE/ADDRESS OPTION SELECTION FOR JANUARY 1, 2007 WRS** *STATEMENTS OF BENEFITS*

You must complete this form to select a sort option for your January 1, 2007 *Statements of Benefits*. CHECK ONLY ONE OPTION and be sure to indicate the format by which you will submit the Distribution Code/Employee Address report (CDAD) - FTP, disk or paper. This form must be returned to the Department of Employee Trust Funds.

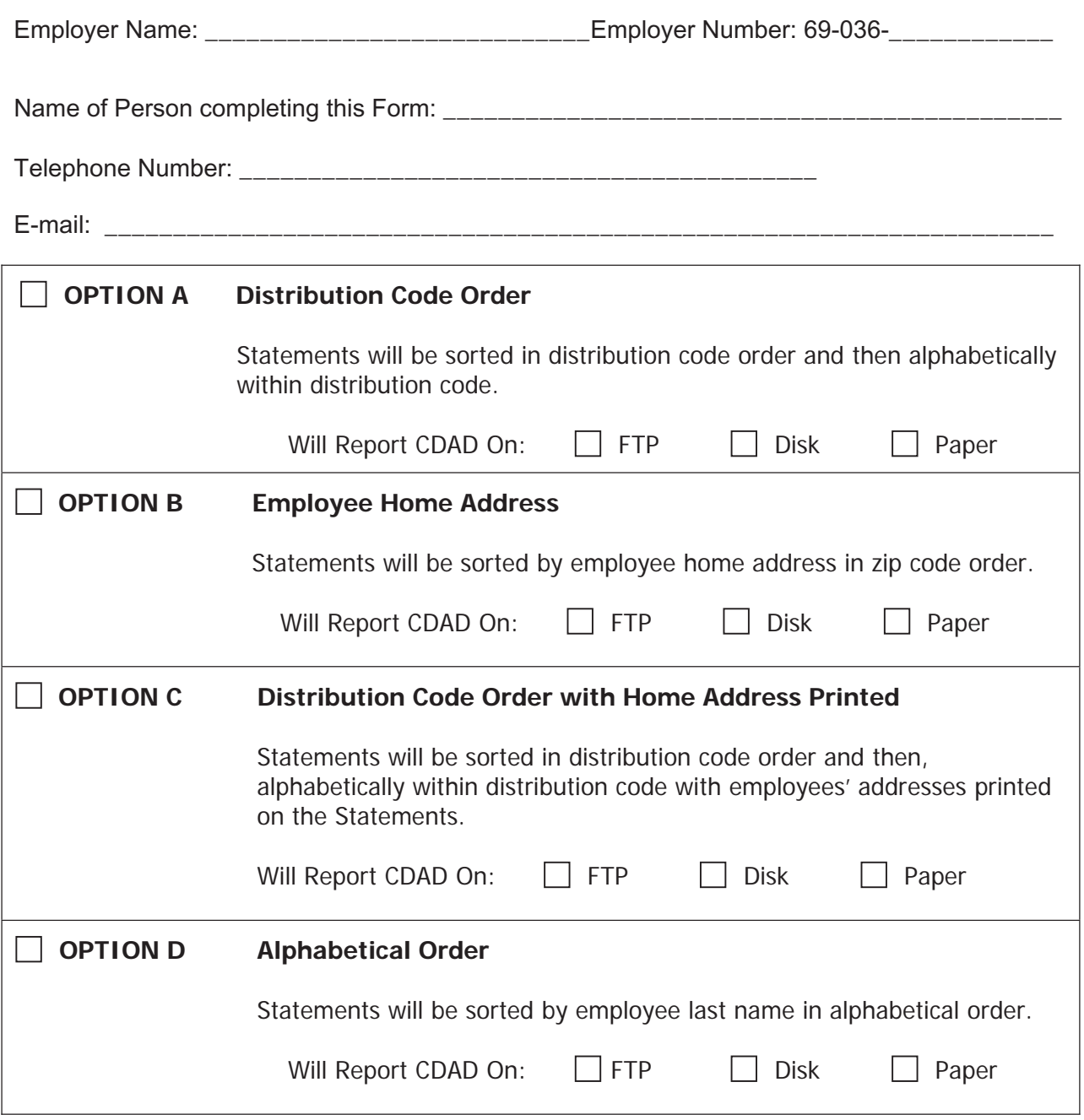

Return this selection form by February 23, 2007 to:

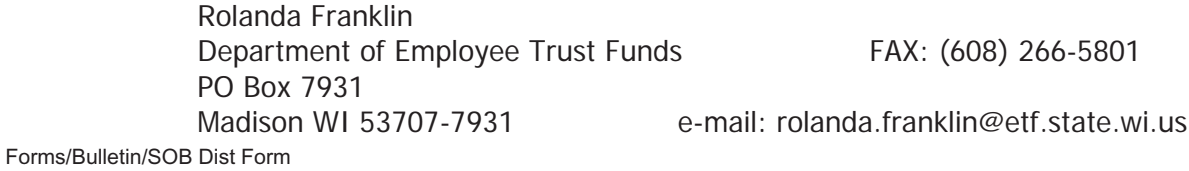

### **DISTRIBUTION CODE/EMPLOYEE ADDRESS REPORT (CDAD) SPECIFICATIONS FOR STATEMENT OF BENEFITS WISCONSIN RETIREMENT SYSTEM**

NOTE: The Statements of Benefits will be delivered to you consistent with your selection of one of the four available options:

- Option A: Distribution Code Order
- Option B: Employee Home Address
- Option C: Distribution Code Order with Home Address
- Option D: Alphabetical Order

Statements of Benefits for employees with no distribution code or address on file will be grouped in alphabetical order, by employee last name.

#### **1. Specifications for Paper Reporting:**

Employers submitting CDAD report on paper must follow the same data format explained below for electronic (disk or FTP) reporters.

#### **2. Specifications for Electronic Reporting:**

The file content of the CDAD report for employers submitting via File Transfer Protocol (FTP) or on a disk must follow the data format specifications indicated below.

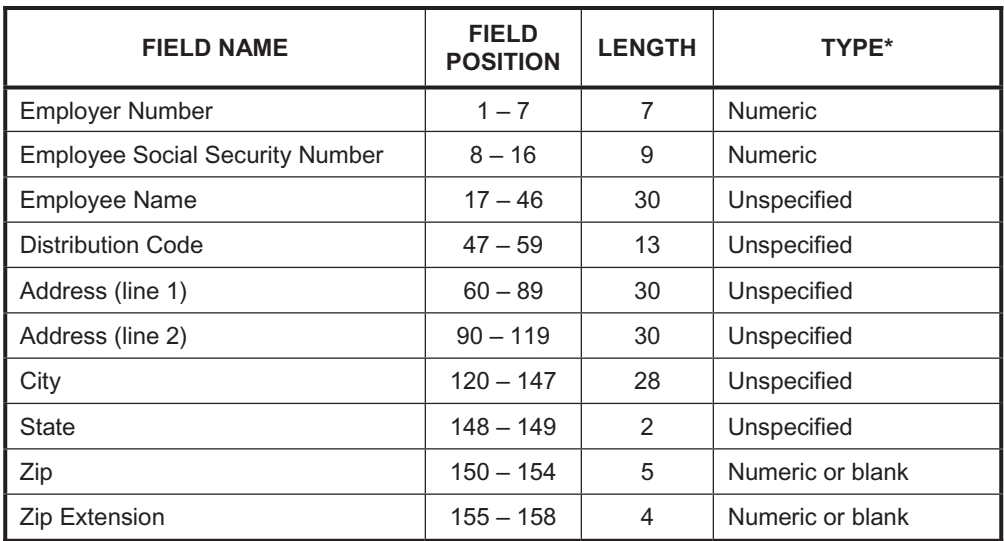

**Numeric** = Field must be numeric.

**Unspecified** = Any combination of character allowed—alpha/numeric/blank. **Numeric or Blank** = Field must be numeric or blank.

### **Instructions for creating CDAD data file using an Excel spreadsheet:**

1. Set each column to the specified width identified in the chart. Note: Setting the columns to the specified width will produce the field length indicated in the chart when you save the file as a \*.prn file;

2. Create a column for each field even if you do not intend to use it. Do not type the column headings (Column, Field Name, etc.) on your spreadsheet. Row 1 of your spreadsheet should contain data for your first employee in the report.

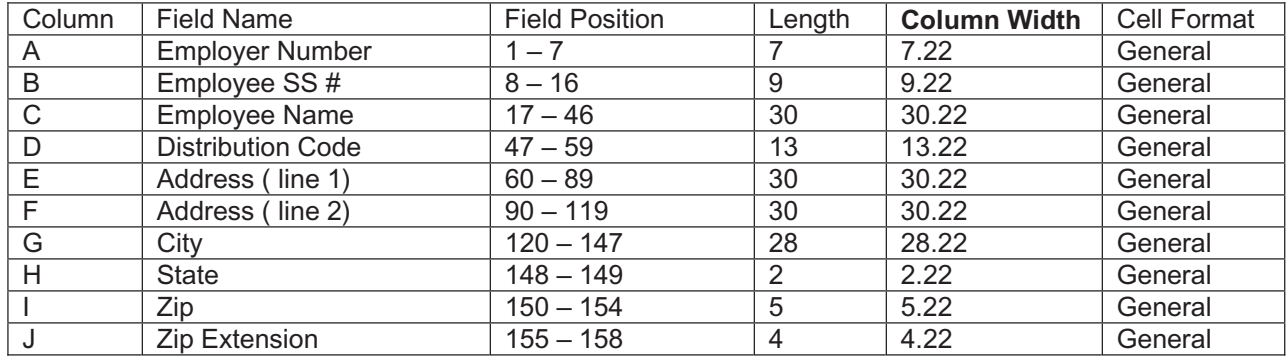

# *Your file cannot be uploaded to our system if the above format is not followed.*

NOTE: When entering your Employer Identification Number (EIN), you may need to format the cell to text, enter the information, and change the cell format back to general after you enter the EIN.

After all of the information has been entered, save the data by following the steps below:

- 1. Select 'File.'
- 2. Select 'Save as.'
- 3. Name your document CDADXXXXXXX; XXXXXXX is the last seven digits of your EIN number. Example: For an EIN of 69-036-9999-000, the naming convention would be CDAD9999999. No other naming convention is acceptable.
- 4. Change the file type to a Formatted Text (Space delimited) (\*.prn) file.
- 5. Select 'Save.'

NOTE: After this file has been created, you can either send the CDAD file to ETF via disk or by the FTP method of transmission.

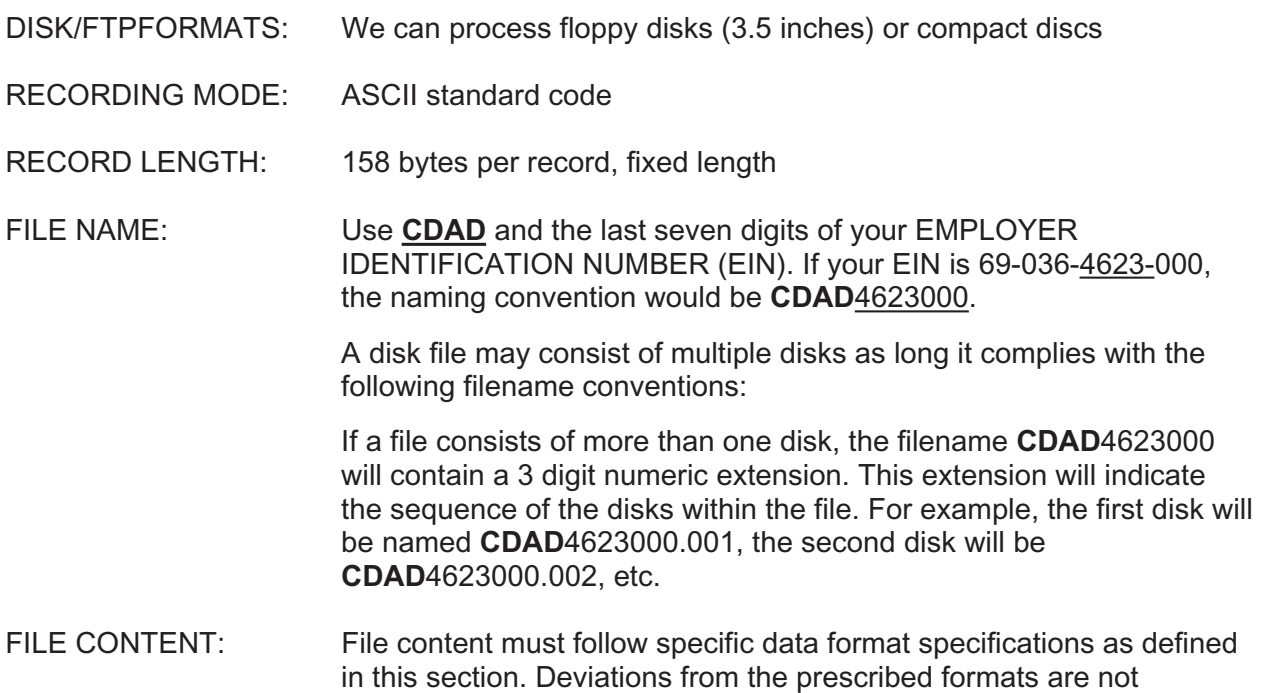

acceptable. Files with unrecognized data or critical errors will not be processed and disks will be returned for correction. If errors exist on the FTP file, ETF will contact you and request that you send a corrected FTP file. The file with the error will be deleted.

#### SUBMIT DATA FILES TO ETF:

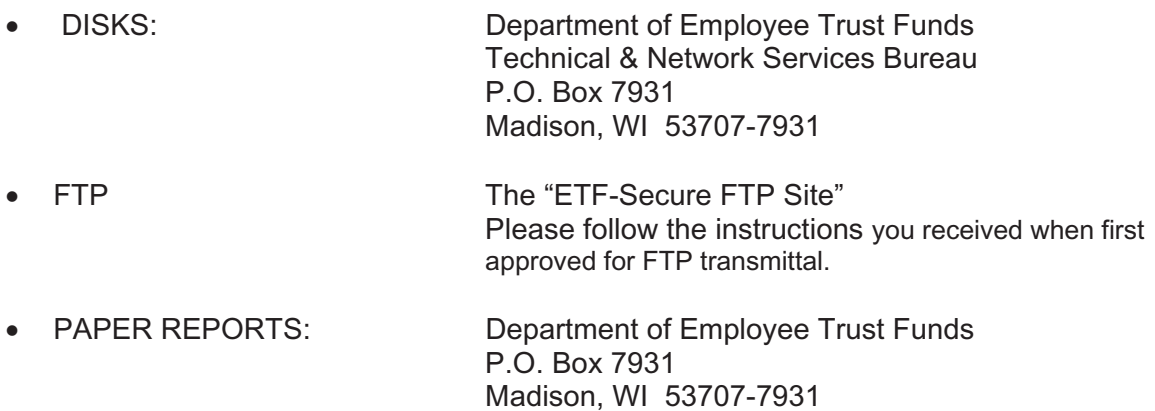

Questions should be directed to:

Marilyn Lim Department of Employee Trust Funds P. O. Box 7931 Madison, WI 53707-7931. Phone: (608) 266-0778 FAX: (608) 266-5801 e-mail: marilyn.lim@etf.state.wi.us